# **Using your Participant Center**

Log into your AIDS Walk Wisconsin account

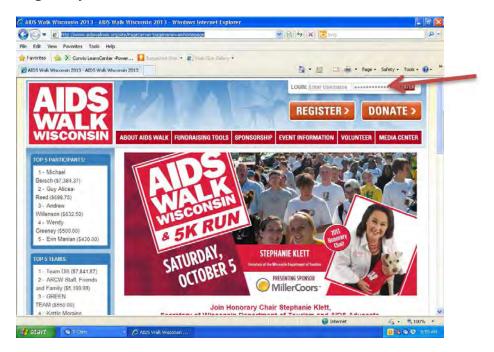

Once logged in, click "My Participant Center" this is your digital platform to manage your online fundraising efforts.

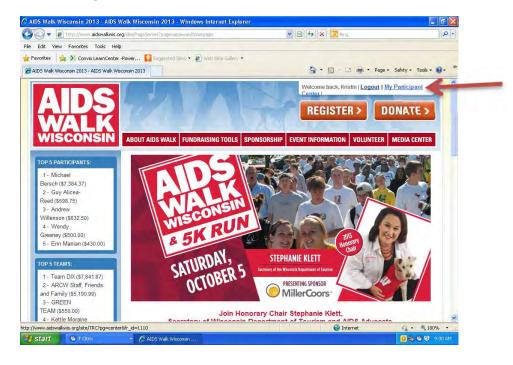

(NOTE: If you are unable to log in, you should be taken to a page to either have your password reset or your username sent to you – see below. Use the e-mail you receive your AIDS Walk Wisconsin informational emails to arrange this.)

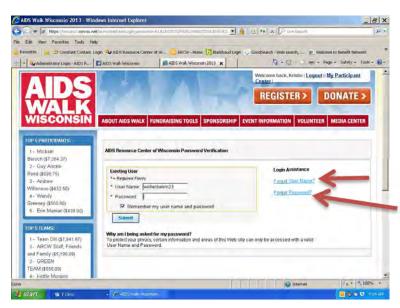

After clicking on "My Participant Center" at the top of the page, you will be taken to this screen, click on "Participant Center"

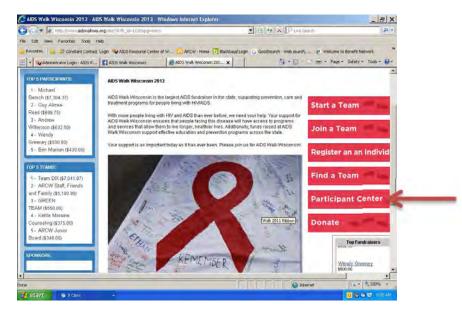

You will then be taken to your personal Participant Center.

#### From your Participant Center you can:

<u>Personalize your own fundraising page</u> – add your story of why you walk, share a fun photo of you
and friends from past AIDS Walks, etc. This is the page that will be displayed to your friends and family
when they donate to you online. Don't forget to say "Thank you!"

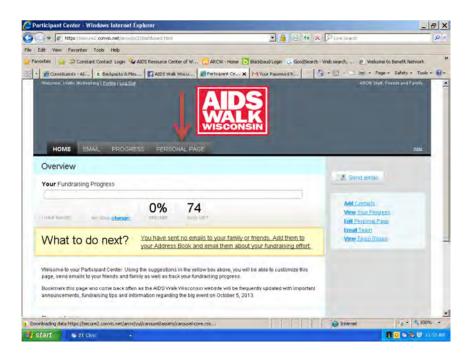

### Edit/personalize content

| A Yong Facher, Totil, Hej A Yong Facher, Totil, Hej A Yong Facher, Stoth Rethressen Keit, Keiter, Stoth Rethressen Keiter, Keiter, Stoth Rethressen Keiter, Stoth Rethressen Keiter                                                                                                    |                                                                                                    | A B B B K X Plantanti                                                                                                    |
|----------------------------------------------------------------------------------------------------|----------------------------------------------------------------------------------------------------|----------------------------------------------------------------------------------------------------|
| And a decision of the sector of the decision of the decision of the decisio                                                                                                    | iam Favorites Tools Help                                                                                                    |                                                                                                    |
|                                                                                                    |                                                                                                    |                                                                                                    |
|                                                                                                    | 🙀 🍘 https-secure2.com/o 🐄 6 beit practices for distrib 🦔 6 beit practices for distrib 📮 http-mide.ar                                                                                                    | row.org.Ste 49 Set Servers Portal y ADS Walk Wilcomin 2011.                                                                                                    |
| Image: Constraint of the state of the state of the s                                                                                                    | iai - ADS Resource Ce. Participant Center 🗙 👩 http://www.adowalkwic.c.                                                                                                    | 💁 • 🔝 × 🖾 mi • Page • Safety • Toole • 📦 •                                                                                                    |
| Contrast Processor Processor Proces                                                                                                    |                                                                                                    | units find from and party 🥁                                                                                                    |
| Personic Page URL<br>personic Page URL<br>personic pages Page     Mp. Now argueshed.org/shaftTit/wets00en/ers/     URL holms       Personic Page URL<br>personic Pages     Mp. Now argueshed.org/shaftTit/wets00en/ers/     URL holms       The<br>Components     Mp. Now argueshed.org/shaftTit/wets00en/ers/     URL holms       The<br>Components     Mp. Now argueshed.org/shaftTit/wets00en/ers/     URL holms       The<br>Components     Mp. Nort and the set of the set of the set                                                                                                    |                                                                                                    |                                                                                                    |
| Person     Page     URL     this Advances     Photos/MURe       Devision     Provide     Componential     Photos/MURe       Devision     Provide     Componential     Photos/MURe       Tail     Provide     Componential     Componential       None     Provide     Provide     Photos/MURe       Tail     Provide     Provide     Photos/MURe       Tail     Provide     Provide     Photos/MURe       Tail     Provide     Provide     Photos/MURe       Tail     Provide     Provide     Photos/MURe       Tail     Provide     Provide     Photos/MURe       Tail     Provide     Provide     Photos/MURe       Tail     Provide     Provide     Photos/MURe       Tail     Provide     Provide     Photos/MURe       Tail     Provide     Provide     Photos/MURe       Tail     Provide     Provide     Photos/MURe       Tail     Provide     Provide     Photos/MURe       Tail     Provide     Photos/MURe     Photos/MURe       Tail     Provide     Photos/MURe     Photos/MURe       Tail     Photos/MURe     Photos/MURe     Photos/MURe       Tail     Photos/MURe     Photos/MURe <td< td=""><td>Edit Your Personal Fundralsing Page per Indicat lage</td><td>Children and Children and Child</td></td<> | Edit Your Personal Fundralsing Page per Indicat lage                                                                                                    | Children and Children and Child |
| Tails<br>Welcome to my AIDS Walk Homepage<br>how<br>The function of the second second                                                                                                    | pm/214442%ppipemenald#_idr1120                                                                                                    | PhotosVideo                                                                                                    |
| Melcome to my AIDS Walk Homepage         Story         Image: Interfamily: Interfamily: Int                                                                                                    | The second second second second second second second second second second second second second second second se                                                                                                    | Components                                                                                                    |
| Image: Total family:                                                                                                    | p These second and the second second se                                                                                                    |                                                                                                    |
| Torchesky → forces → A → A → A → A → A → A → A → A → A →                                                                                                    | freedone to my root than ronnepage                                                                                                    |                                                                                                    |
| A / D / M = B = B = C = C = C = C = C = C = C = C                                                                                                    |                                                                                                    |                                                                                                    |
| Please Denate and Hain a Difference 2 Today there are mate people lawny eth. HTV in throaden then at also other than at also other than at also ot                                                                                                    | 孟 futing + fotum + 西・聖・聖                                                                                                    |                                                                                                    |
| Toolog there are more people temps with thirty on Wassenian them at any other time on thirters. All it was<br>incoments, the start's repart All in horizontal people with the start of the start of the start of exists<br>to "Management the second start the development denses with the second to specify the start of exists<br>and the specific start of the start of the start of                                                                                                    | # 2 日   H 新 田 田 田 田 田 田 田 田 田 田 田 田 日 田 三 日 田                                                                                                    |                                                                                                    |
| Househan, Ner plant's largest ABO's handsavera event, annotaes wince Audios et annoue Wouzandra of patieta<br>In Wouzandra et al bar eventy and with the devaluation of dename with Nervall's facility facility facil                                                                                                    | Please Donate and Hake a Difference                                                                                                    | 4                                                                                                    |
| locality method, dential and interfal locality baseness Weinsph file ADD Flanguette Center at Wincinson's (ABCW)<br>Method Cardiar and a series progenities - Torvice heaping to Kard Facilitati University. Bits ABCW (Series Facilitation)                                                                                                    | Wasselini, War Aata's argent ADD's fundrating avant, provider critical funding to anoune timus ands of pair<br>is "Wesselin: she fire every day with this deviations disears will have assess to quality health serie, preven                                                                                                    | infa.                                                                                                    |
| server regering to access one operations are server as services and neuronal accessions, measurement, and                                                                                                    | auality institut, devidal and institut inspitul templets asserted through the ADD Processing contact of the contact of the contact of the contact of the ADD Processing to Facel Facel and the ADD Processing and the ADD Processing and the ADD Procesing and the ADD Processing and the ADD Processing a | CWT                                                                                                    |
| Hauss annalise making to a denotion to respect this important maxime. Your landmark will help provide with                                                                                                    | Military and the forwards the second second second                                                                                                    |                                                                                                    |
| The Person of part of a sector of a sector base part of the set of an and sector of a sector.                                                                                                    | The Pressentitie years or a complete long participant part of stranger                                                                                                    |                                                                                                    |

## Upload photos/videos

| 💌 🖉 https://www.icensite.out/www.jockitandoweikhtte/jock_pages.com/citik_uit=20056/laganovergage-maka 🕑 👔 👔                                                                                                    |                                                                                                    |
|----------------------------------------------------------------------------------------------------|----------------------------------------------------------------------------------------------------|
| de Vere fauntes Tauls Help                                                                                                    | a raite bette tests                                                                                             |
| ante e e e e e e e e e e e e e e e e e e                                                                                                     | a California Romal at ATT Walk Missions Mitt.                                                                   |
| Ar Email - ADS Resource Ce. Perforgant Center x Bittp://www.admos/burit.a.                                                                                                    |                                                                                                    |
| Bernink May better functional back                                                                                                    | ATTRIBUTING PARTY AND                                                                                           |
| AIDS                                                                                                    |                                                                                                    |
| HOME ENAL PRODUCTS PERSONAL PAGE                                                                                                    | - 10                                                                                                    |
| Photos/Video                                                                                                    | The second second second second second second second second second second second second second second second se |
| The new anti-other present or a new income plant.                                                                                                    | Content<br>Innotos/Video                                                                                        |
|                                                                                                    |                                                                                                    |
| Castion                                                                                                    | Components                                                                                                    |
| in the case of the case of the |                                                                                                    |
| Sandunad                                                                                                    |                                                                                                    |
|                                                                                                    |                                                                                                    |
|                                                                                                    |                                                                                                    |
| Caption                                                                                                    |                                                                                                    |
| Samt Iprovid                                                                                                    |                                                                                                    |
| Note: But all page layouts suggest fee, ansies. The algebraic is sharpy paralogies layout if you is not be your assess, becau                                                                                                    |                                                                                                    |
|                                                                                                    |                                                                                                    |
| C Varo                                                                                                    |                                                                                                    |

Edit the components that show on your page (status thermometer, fundraising honor roll, etc.)

|                | DS Basourse Ca 🥻 Participant C |                                                              | A + D + _ m + App + Soloy + | Tools • @• |
|----------------|--------------------------------|--------------------------------------------------------------|-----------------------------|------------|
| _              | more that here                 | PERSONAL PAGE                                                | -                           |            |
| R              | Status Thermometer             | Thermonates chosing percent to personal Andreaning goal      | Content<br>Photos/Video     |            |
| P              | Fundraising Henor Roll         | Sceniling ted of largest donations increased                 | Desponses                   | -          |
| 17<br>18<br>19 | Enable Personal Blog           | Allives was to pash asidates when wearing your personal page |                             |            |
|                |                                |                                                              |                             |            |
|                |                                |                                                              |                             |            |
|                |                                |                                                              |                             |            |
|                |                                |                                                              |                             |            |

 <u>Set your fundraising goals and manage your progress</u> – choose a fundraising goal that will challenge you, but that is also attainable. Don't get discouraged. Share your progress with your friends and family; let them know how close each contribution has gotten you to achieving your goal.

| 🕥 💌 🙋 https://secule7.convio.net/arcw/pc2/dashboard.html                                                                                                   | 💽 🔒 🕒 🖘 🗶 Pille Seadt                                                               | F                         |
|----------------------------------------------------------------------------------------------------|-------------------------------------------------------------------------------------|---------------------------|
| Edit View Favorites Tools Help                                                                                                    |                                                                                     |                           |
| rontes. 🙀 🖅 Constant Contact. Login 🎕 AIDS Resource Center of W 🔂 ARCW                                                                                     | - Home 💽 Blackbaud Logn 🔓 GoodSearch - Web search, 🖻 Web                            | come to Benefit Network   |
| Constituents - AL & Backpacks & Mes ALDS Waik Wisco C Participa                                                                                            | nt Ce X MY Yaz Pessened R 6 - 5 - 5                                                 | Page - Safety - Tools -   |
| Websites Hilds Wellerberg (Cottle (Log Chit                                                                                                    | AACm 1                                                                              | Statt, Finance and Family |
|                                                                                                    |                                                                                     |                           |
| HOME EMAL PROGRESS PERSONAL PAGE                                                                                                    | CONSIN                                                                              | Halp                      |
| Overview                                                                                                    |                                                                                     | -                         |
| Your Fundraising Progress                                                                                                    | Sand ema                                                                            | HI.                       |
| C                                                                                                    |                                                                                     |                           |
| 0% 74                                                                                                    | Auto Contracts<br>Miner 2007 Fr                                                     |                           |
| HARE RECED AN CONTINUES AND AND LET                                                                                                    | Edit Persona                                                                        |                           |
|                                                                                                    | Email Team                                                                          |                           |
| What to do next? You have sent no emails to you<br>your Address Book and emails to                                                                         | r family or friends. Add them to Vew Telici E<br>tem about your fundraising effort. | loutes                    |
| Welcome to your Participant Center. Using the suggestions in the yellow box abo                                                                            |                                                                                     |                           |
| page, send emails to your triends and family as well as track your fundraising pr                                                                          |                                                                                     |                           |
| Bookmailt this page and come back often as the ADS Walk Wisconsin website<br>announcements, fundraising tips and information regarding the big event on Oc |                                                                                     |                           |
|                                                                                                    |                                                                                     |                           |
|                                                                                                    |                                                                                     | +0 · + 100%               |

• <u>Send emails</u> directly to your contacts from your participant center. You can upload contacts, set-up a reusable template, use a personalized message and direct people right to your fundraising page without having to open your personal email program or website.

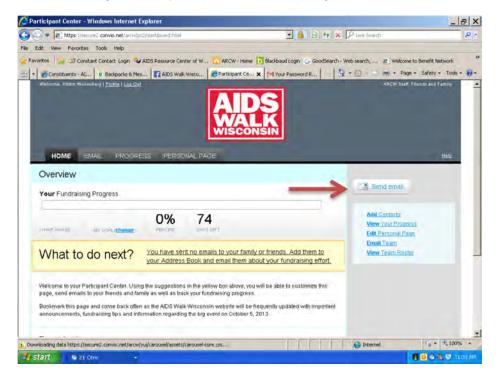

## Use a template or create your own email

| HOME EMAIL PROGRESS PERSONAL PAGE                                                                                                    |                                       |
|----------------------------------------------------------------------------------------------------|---------------------------------------|
| Compose Message           Send         Save as draft         Provey         Save as temptate           To:         Image: Save as temptate         Image: Save as temptate           To:         Image: Save as temptate         Image: Save as temptate           Subject:         Join Me in the Fight Against AIDSI         Image: Save as temptate                                                                                                    | Compose<br>Drafts<br>Sent<br>Contacts |
| ▶ Use a template         Use a suggested message to email your friends.           □ Induce periodical greating (What's Intro)           Jac         Font family         F Font scale         +         ▲         ▲         ▲         ▲         ▲         ▲         ▲         ▲         ▲         ▲         ▲         ▲         ▲         ▲         ▲         ▲         ▲         ▲         ▲         ▲         ▲         ▲         ▲         ▲         ▲         ▲         ▲         ▲         ▲         ▲         ▲         ▲         ▲         ▲         ▲         ▲         ▲         ▲         ▲         ▲         ▲         ▲         ▲         ▲         ▲         ▲         ▲         ▲         ▲         ▲         ▲         ▲         ▲         ▲         ▲         ▲         ▲         ▲         ▲         ▲         ▲         ▲         ▲         ▲         ▲         ▲         ▲         ▲         ▲         ▲         ▲         ▲         ▲         ▲         ▲         ▲         ▲         ▲         ▲         ▲         ▲         ▲         ▲         ▲         ▲         ▲         ▲         ▲         ▲         ▲         ▲         < |                                       |
| Dear Friends,<br>I recently registered for AIDS Walk Wisconsin, the state's largest AIDS fundraising event.<br>I ask you to join me by participating in this year's event. AIDS Walk Wisconsin raises critical funds to support<br>AIDS prevention, care and treatment programs for people living with HTV/AIDS ~ regardless of their ability to pay.<br>Now in its 24th year, AIDS Walk Wisconsin 2013 takes place on Saturday, October S at Milwaukee's lakefront.<br>Use the link below and join my team today. Together we can make great strides in the fight against AIDS.                                                                                                    |                                       |

## **Upload contacts**

| HOME EMAIL PROGRESS PERSONAL PAGE                                                                                                    | Inde                                  |
|----------------------------------------------------------------------------------------------------|---------------------------------------|
| Send       Save as draft       Prevenue       Barre as bimplate         To       Image: Several and the set of global address of global address of global | Compose<br>Drafts<br>Sent<br>Contacts |
| I recently registered for AIDS Walk Wisconsin, the state's largest AIDS fundraising event.<br>I sak you to join me by participating in this year's event. AIDS Walk Wisconsin raises ortical funds to support<br>AIDS prevention, care and treatment pregrams for people living with HUVAIDS regardless of their ability to pay<br>Nov in its 24th year, AIDS Walk Wisconsin 2013 takes place on Saturday, October 5 at Milvaukee's lakefront.<br>Use the link below and join my team today. Together we can make great strides in the fight against AIDS.<br>Thank you!                                                                                                    |                                       |

## Import contacts and create groups

| AIDS<br>WALK<br>WISCONSIN                           |                              |                                                  |                                                                                                    |
|-----------------------------------------------------|------------------------------|--------------------------------------------------|----------------------------------------------------------------------------------------------------|
| HOME EMAIL                                          | PROGRESS PERSONAL PAG        | E                                                | Halo                                                                                                    |
| ontacts<br>Compose Message   🗟<br>Individuals Group | Add to Group 💌 😭 Delete 📑 Er | mail All Search contacts by name or email Search | Compose<br>Drafts<br>Sent<br>Contacts                                                                                                    |
| Groups                                              | Name                         | Groups                                           | Concentration of the local division of the local division of the l |
| Donors                                              |                              |                                                  | -                                                                                                    |
| Non-Donors                                          |                              |                                                  | 🌵 import contacts                                                                                                    |
| <u>Teammates</u><br><u>Non-Teammates</u>            |                              |                                                  | Create Group                                                                                                    |

If you have questions or need assistance, please contact AIDS Walk Wisconsin at 800.348.9255 or <u>aidswalkwisconsin@arcw.org</u>.